## Adding Full MC Event Decay Tree to File

*Björn Spruck II. Physikalisches Institut, Uni Gießen*

# Outline

- Motivation
- Ansatz
- Technical Implemenation
- User Access
- Outlook

Panda Collaboration Meeting, Stockholm, 14-18.6.2010

#### Decay Tree From Event Generator

JAK = 0 How can I check that my reconstructed pion is the simulated pion? Which photon was created by which generator?

## **Generations of Particles during Monte Carlo Simulation**

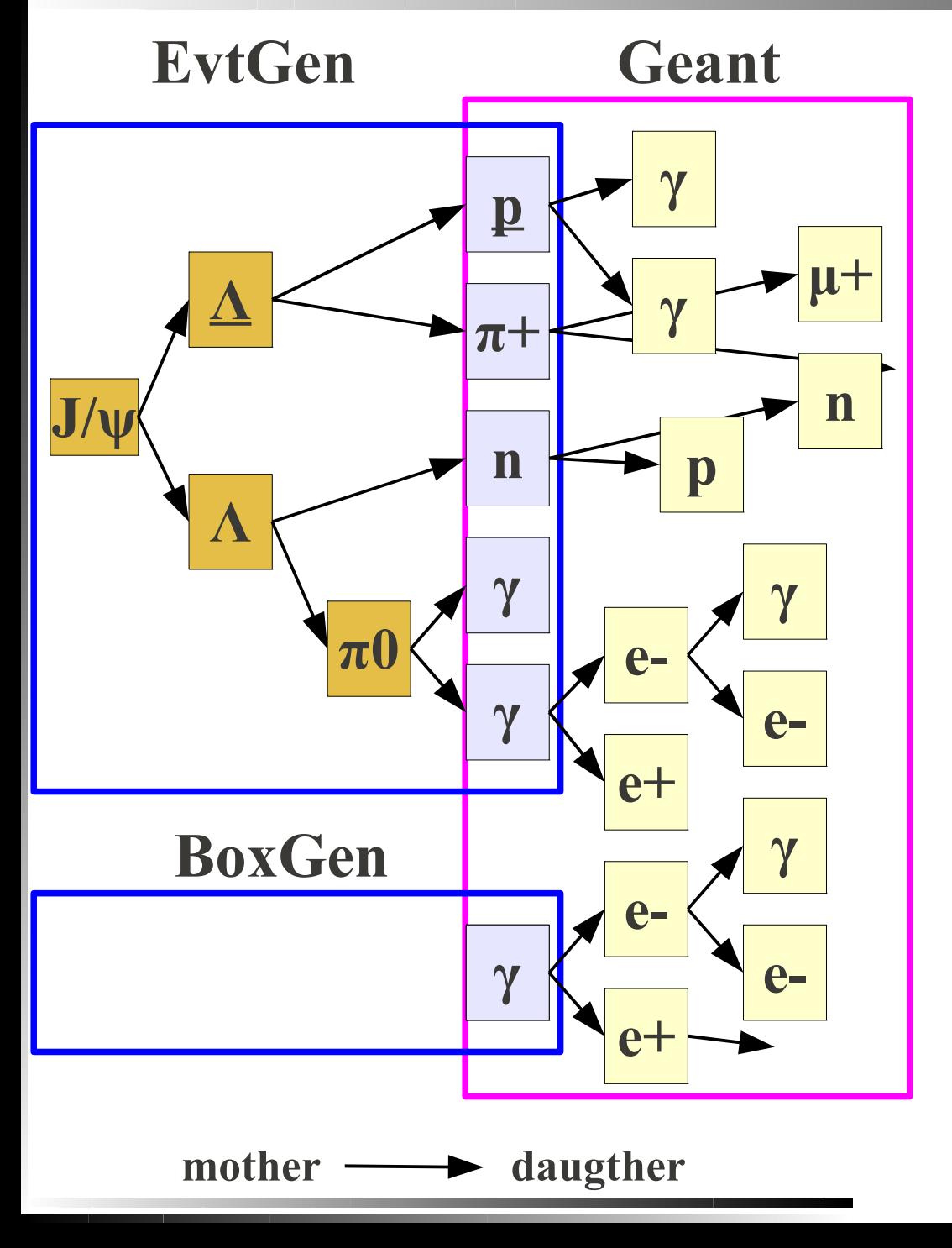

- Particles are produced by Event **Generators** 
	- EvtGen, BoxGen, DpmGen
- Several might be used for one event!
- Only "final state" particles are given to geant for further tracking
	- new particles are created by geant, setting correct relation parent/daughter
- after geant detector response is used to create tracks/hits etc ...
- Information of particle history in EvtGen is lost

- EvtGen (and other generators) deliver only "stable" (called primary) particles to MC propagator.
	- Others are explicitly rejected!

Why?

- adding all particles will (if geant knows them) result in double entries, because geant would try to decay them again
- Unknown particles are ignored -> Error msg
- Until now, mother ID (index) could not be given to MC

• always -1 (means: primary)

## ToDo

- Store decay tree (somewhere) for later usage
	- **Particles which are already decayed have to be excluded from geant propagation**
	- **Mother (and daugther) relation has to be kept**
- KISS keep it simple, s...
	- avoid rewriting lots of code
	- avoid changing data structures
	- do not break existing code
	- (if possible...)

• Compatible with MC Linking

1)Use an additional global data struct which contains only the decay tree

a)follow geant particles up to "primary", then switch to other data struct

b) lot of new code to write  $\odot$ 

2)Store them as all other particles, but tell geant not to decay them

a)simpler (as functionality exists for fastsim!)

b)interference with existing code?

c)Keeping mother ID is critical here (ID -1 used for primary)

I choosed the second Ansatz

- Forbid geant to propage particle
	- use same variable as in fastsim (dotracking in FairPrimaryGenerator)
- Keep Mother ID
	- Mother cannot be used as it interferes with IsPrimary() which checks for motherID=-1
		- but there is a second mother ID!
		- $\bullet$  (not used in combination with first=-1)
	- if primary mother=-1 then read and use second ID
	- (Note: second mother ID has been misused by mc detector hit counting, relicts were still in the code...)

# **• TParticle**

used only internally for Monte Carlo (PndStack)

ROOT class, cannot be changed easily

# **PndMCTrack**

• Saved to file for later usage

name: **MCTrack**

• Created from TParticles by PndStack (with opt. filtering)

• Code can be changed easily

• added second mother

• added flags (primary, generator generated / decayed, etc...)

**Indices can be, but do not have to be the same! Stored Indices are updated (by PndStack)**

**Filter**

## **Code changes**

- FairRootManager: Correct handling of Mother IDs
- FairPrimaryGenerator: Add. parameters and offset correction (if  $>1$  generator is used)
- FairGenericStack and PndStack: PushTrack with add. parameters
- PndMCTrack: Data members and access f'ons
- **...** Generators, Flags?
	- evtGen->SetStoreTree(true);

• Some changes can also be moved to a derived class.

#### **User Access**

• Iterate over PndMCTrack

Use Mother Id and second Mother Id

## Example:

```
show ancestors(TTree *tree=tv tree, Int t entry=0, Int t id=50)
{ // tree is cbmsim, load entry and show all ancestors of id
   TClonesArray* mctrack_array=new TClonesArray("PndMCTrack");
   tree->SetBranchAddress("MCTrack",&mctrack_array);
   tree->GetEntry(entry);
   plot_parent(id,mctrack_array);
}
void plot_parent(Int_t id,TClonesArray* mctrack_array)
{
  PndMCTrack *mct=(PndMCTrack *)mctrack array->At(id);
   cout <<id<<" ("<< mct->GetPdgCode() <<")["<<
     mct->IsGeneratorCreated()<<mct->IsGeneratorDecayed()<<mct->IsGeneratorLast()<<"]";
   Int_t mid=mct->GetMotherID();
   if(mid<0){
    cout \langle\langle\cdot|\cdot|";
     mid=mct->GetSecondMotherID();
 }
   cout <<"=> ";
   if(mid<0){
     cout << " FIN"<<endl;
   }else{
     plot_parent(mid, mctrack_array);
   }
}
```
**Output: 50(11)[000]=> 31(22)[000]=> 30(11)[000]=> 14 (22)[101]\*=> 11(111)[110]\*=> 3(-3322)[110]\*=> 1(443)[110]\*=> FIN**

#### **Example: One Event Done With Two Event Generators**

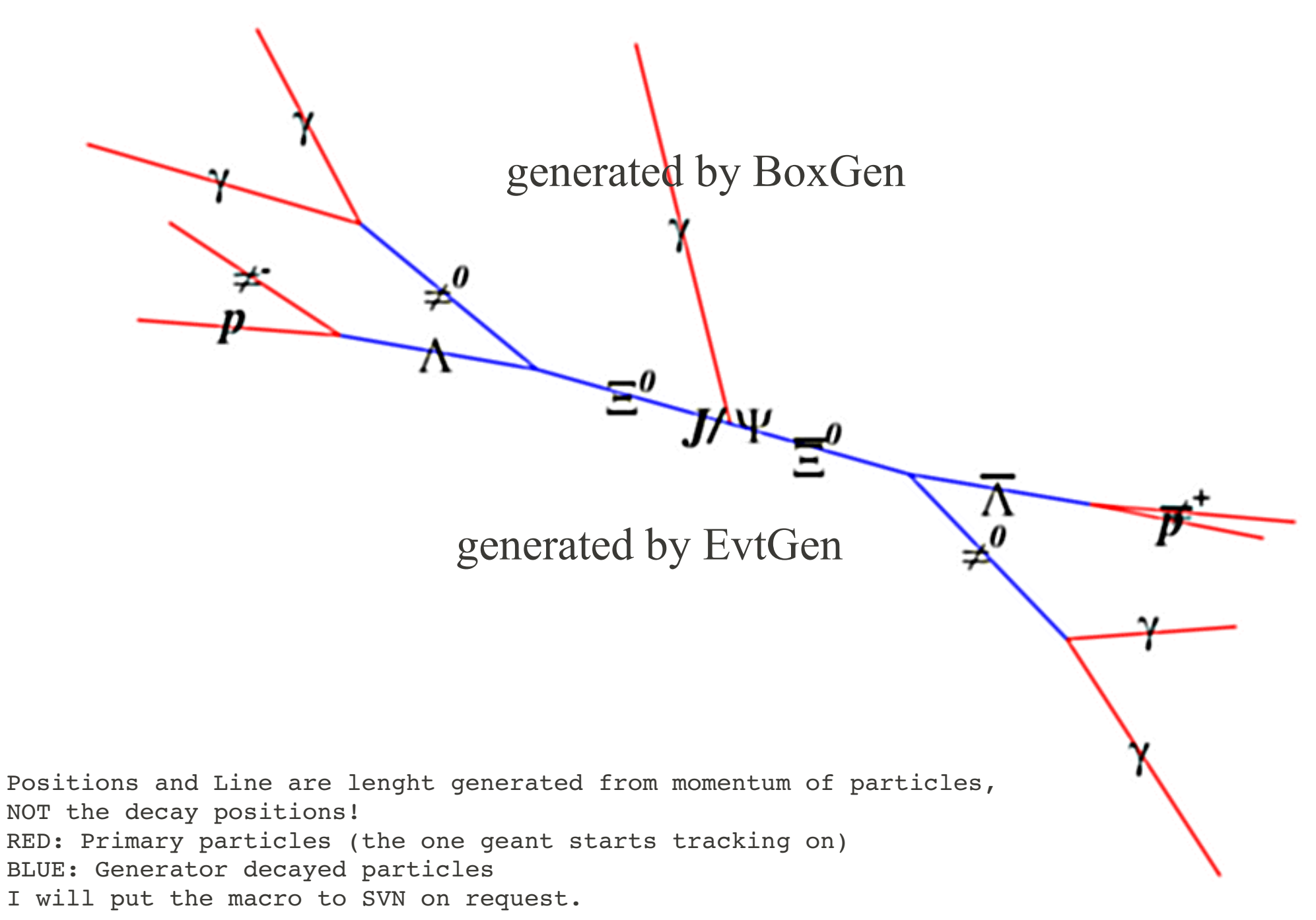

## To Be Done I

- Handling of "unknown" particles
	- Problem in FairPrimaryGenerator
		- usage of TDatabasePDG to get mass for energy calculation
		- maybe also somewhere else, too?
	- skipping particle breaks mother ID/Index structure!
	- 1) add correct "error" handling
		- modify index
		- **but:** particle would be missing in tree
	- 2) add particle data to TDatabasePDG
		- impossible for user modified particles!!!
	- 3) Change code (AddTrack) to supply mass/energy from generator instead of TDatabasePDG
		- would be even better than recalculating energy (width of particles!!)

## To Be Done II

- Fast Sim
	- Produce no Candidates for generator created and decayed particles
	- nearly done
- User Interface
	- What is needed by the User?
		- **Get "real primary"**
		- Get last decay tree particle befor geant ("last primary")
		- Search for intermediate states
- Put code to official repo

# Backups

## Indizes

- Indizes might change if list of particles is "cleared"
- Mother (and daughter) have to be changed accordingly!!
- Mothers are updated (after selection) in PndStack
	- Daughters not!!! But they are not used up to now.
- adding particle which is not known (...) results in no particle stored at all -> spoiling MC index!!! -> crash/inf loop
	- -E FairPrimaryGenerator: PDG code 40443 not found in database. Discarding particle.
	- can be worked around (IMO)
	- removing check or adding particles to db

#### Problem with missing Particles in FairPrimaryGenerator

```
 // ---> Check whether particle type is in PDG Database
```

```
 TDatabasePDG* pdgBase = TDatabasePDG::Instance();
```

```
 if ( ! pdgBase ) Fatal("FairPrimaryGenerator",
```

```
"No TDatabasePDG instantiated");
```
 **TParticlePDG\* pdgPart = pdgBase->GetParticle(pdgid);**

```
 if ( ! pdgPart ) {
```
 **cout << "\033[5m\033[31m -E FairPrimaryGenerator: PDG code " << pdgid << " not found in database. Discarding particle. \033[0m " << endl;**

 **return;**

 **}**

```
 // ---> Get mass and calculate energy of particle
```

```
 Double_t mass = pdgBase->GetParticle(pdgid)->Mass();
```

```
 Double_t e = TMath::Sqrt( px*px + py*py + pz*pz + mass*mass );
```
## **MotherID**

• mother id must be propagated

- problem: index in EvtGen might be different from PndStack Index if EvtGen is not the first Generator called
	- adding an offset needed, no principle problem
	- minor change in base/ class FairBaseGenerator needed (done)
	- one more parameter to AddTrack (default is -1, keeps compatibility!)
- big big problem:
	- a primary particle was/is detected by having mother  $id = -1$
	- additional flag would be requiered! (like generated by generator or  $\text{SO}$ ;-))
	- changes in base classed needed, who needs the information that it was a primary anyway? beside monte carlo truth?
- cleanup function in PndStack
	- $\bullet$  removes (on demand) secondaries which are not needed  $\bullet$ ...

## Questions...

• cleanup function in PndStack

- $\bullet$  keep mother(s)
- keep secondaries, energy, number points
- updates MC Index
- Question: What do we need for MC truth
	- Talking about intermediate particles which are decayed by geant without interaction in material
	- (and from EMC to track back, one would need all tracks! esp if the shower started in front of the crystal)
- Q: What is called a primary anyway?
	- Particles which are "stable" coming out of the generator
	- Is this definition needed at all?

#### Examples: parent track ID for  $101$  Lambdas decaying to  $p+p$ i-

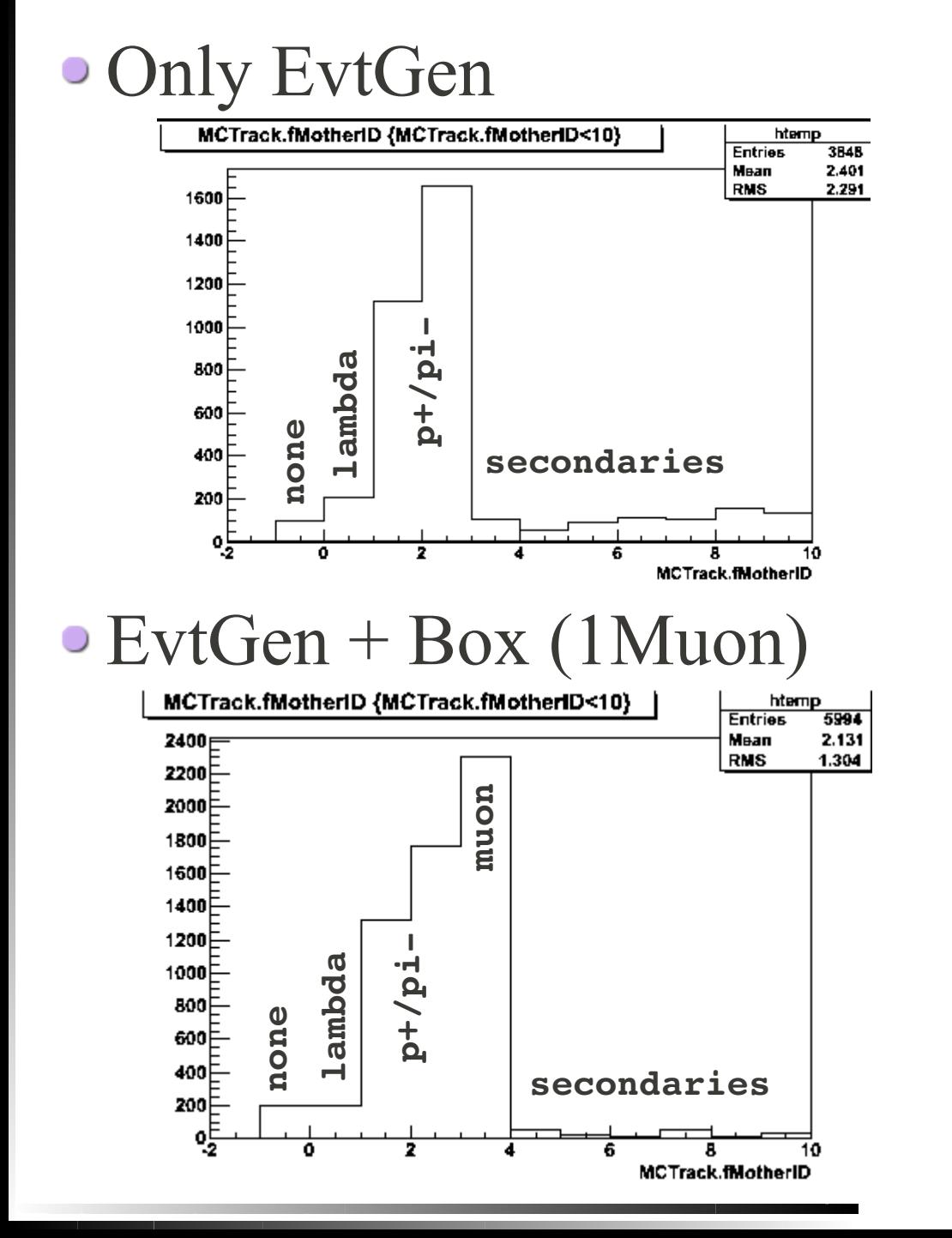

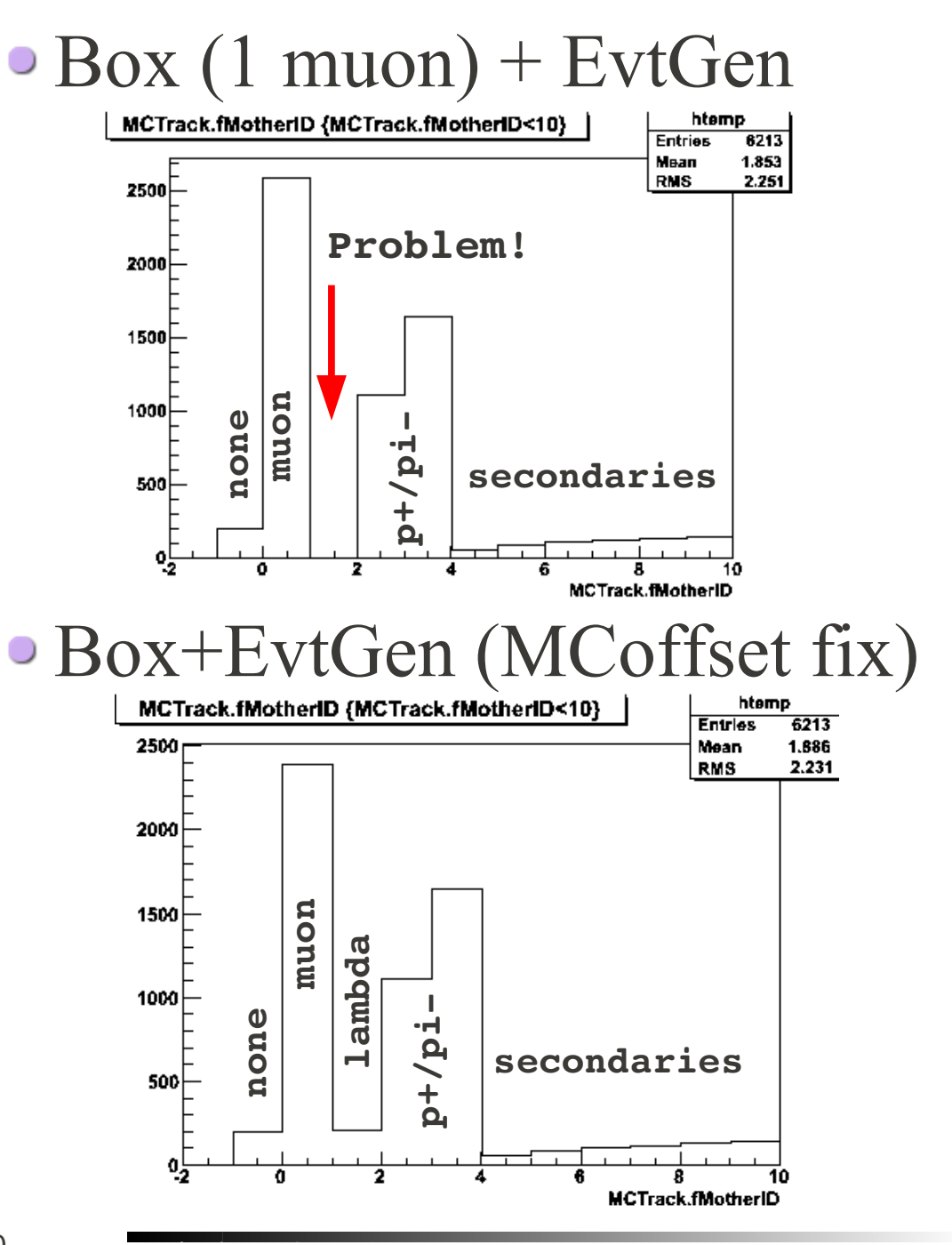